### Appendix 5: Total Average Weight Entry as part of End of Day Process

This appendix is applicable to customers who have asked the DMO Help Desk to enable the optional feature of Total Weight Entry as part of the End of Day Process.

This option is relevant for customers who ship via DMO or Shipping API using Royal Mail services charged by average weight . It is therefore not applicable for services such Tracked 24, Tracked 48, Special Delivery, or Royal Mail standard on account service (STL) or the following International Services:

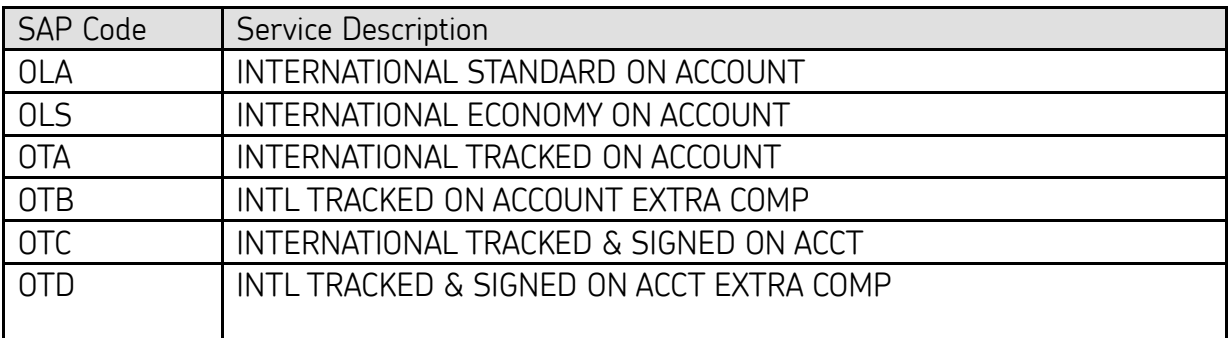

Where a user is activated for Average Weight User Interface areas of DMO will change, though the majority of change occurs in the End of Day there are some key differences which need highlighting

#### Create Shipments screen

When creating a shipment from the user interface there is no Format input required, weight is also not required, Therefore these areas on the user interface have been greyed out.

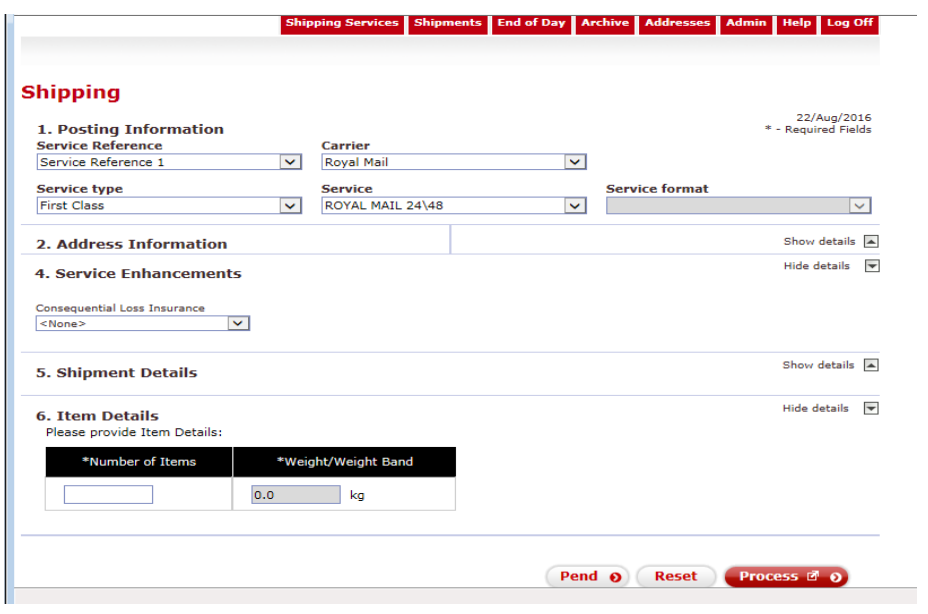

#### Current Shipments

For shipments that are being processed under Average Weight will have no format displayed with the weight information showing zero weight (0 KG).

#### End of Day Process

When the shippers enters the End of Day screen the Average Weight services will appear as shown below.

16/Aug/2016

# **End of Day**

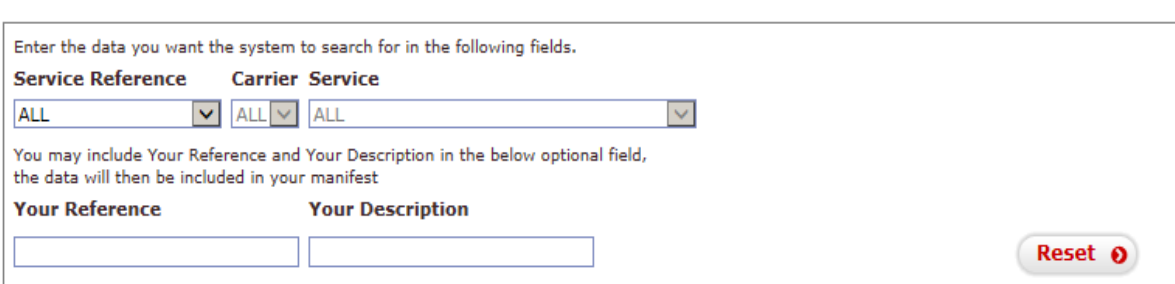

NOTE: Cancelled current shipments will be transferred to the archive when EOD is run.

WARNING: All Shipments will be charged for - please ensure all Cancels & Pends are completed prior to End of Day.

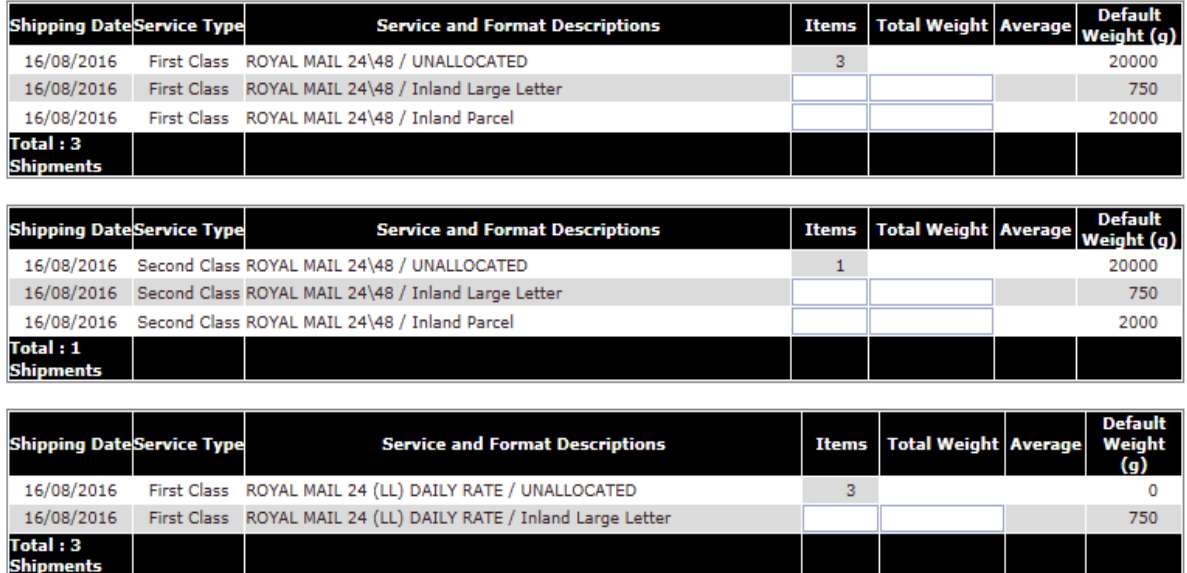

Users need to allocate the volumes across the formats (if the service has more than 1 format), ensuring the unallocated Items field is then zero. The total weight for each service/ format needs to be entered (in grams). Once this is completed for all rows, the Submit button at the bottom right hand corner of the screen will no longer be greyed out, and needs to be clicked.

If one of the weight fields has not been completed for a Shipments row, then the warning message below will appear on the screen:

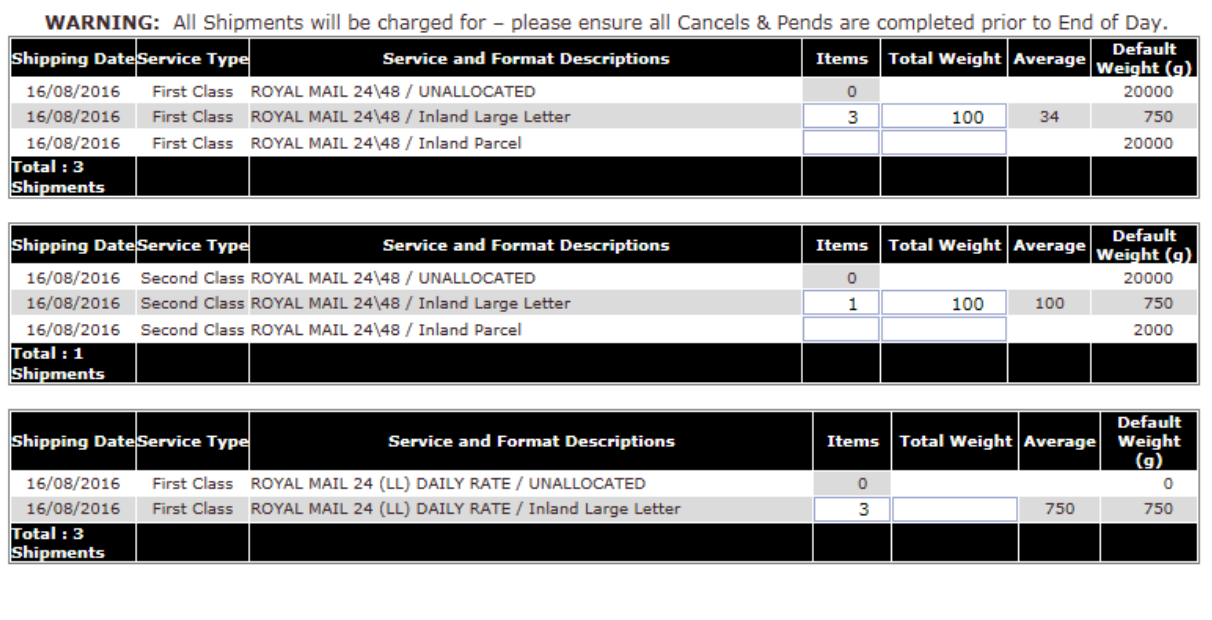

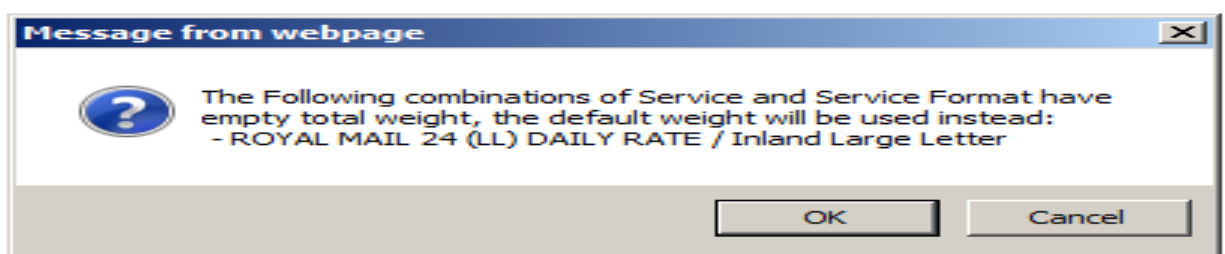

Cancel o Submit o

In order for the user to amend the end of day weight field they will need to Click Cancel on the Warning message,

If the User clicks on OK in the warning message the End of Day will be submitted, the max weight for the Service/ format will be applied, and the End of Day Process completed, Shippers will be billed the highest weight and highest format.

The right hand most column shows the Default (maximum) item weight (g) that is permitted for this Service/ format/ country,

The column second from the right, Average, calculates the average item weight (g) based on the volume and total weight entered for the row.

Example screen if the total weight entered is more than permitted for the volumes entered for that particular service/ format.

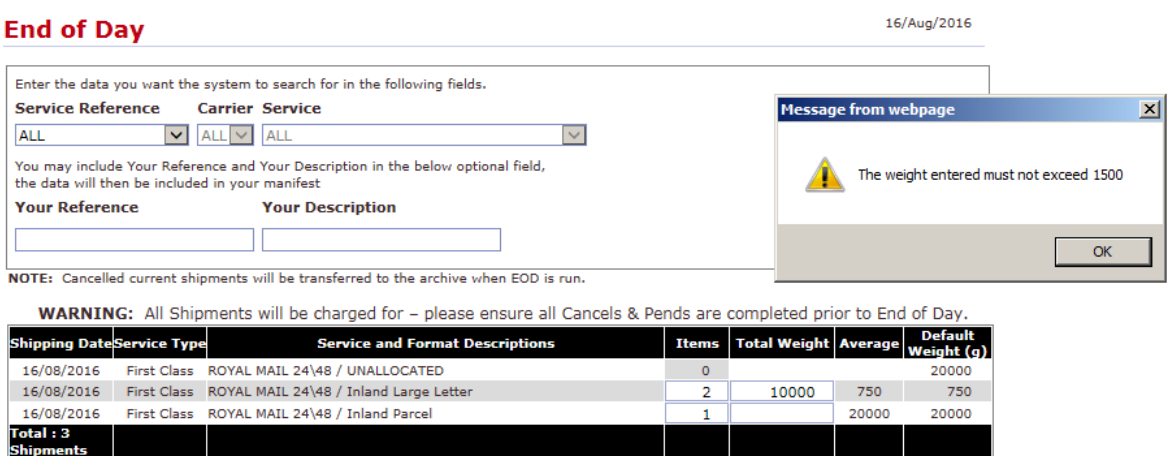

NOTE: if mulitple formats options are listed but there are no shipments for a format, leave the volume and weight BLANK. Do not enter a zero into these fields.

End of Day for International Services with Average Weight services, the screen will appear as below:

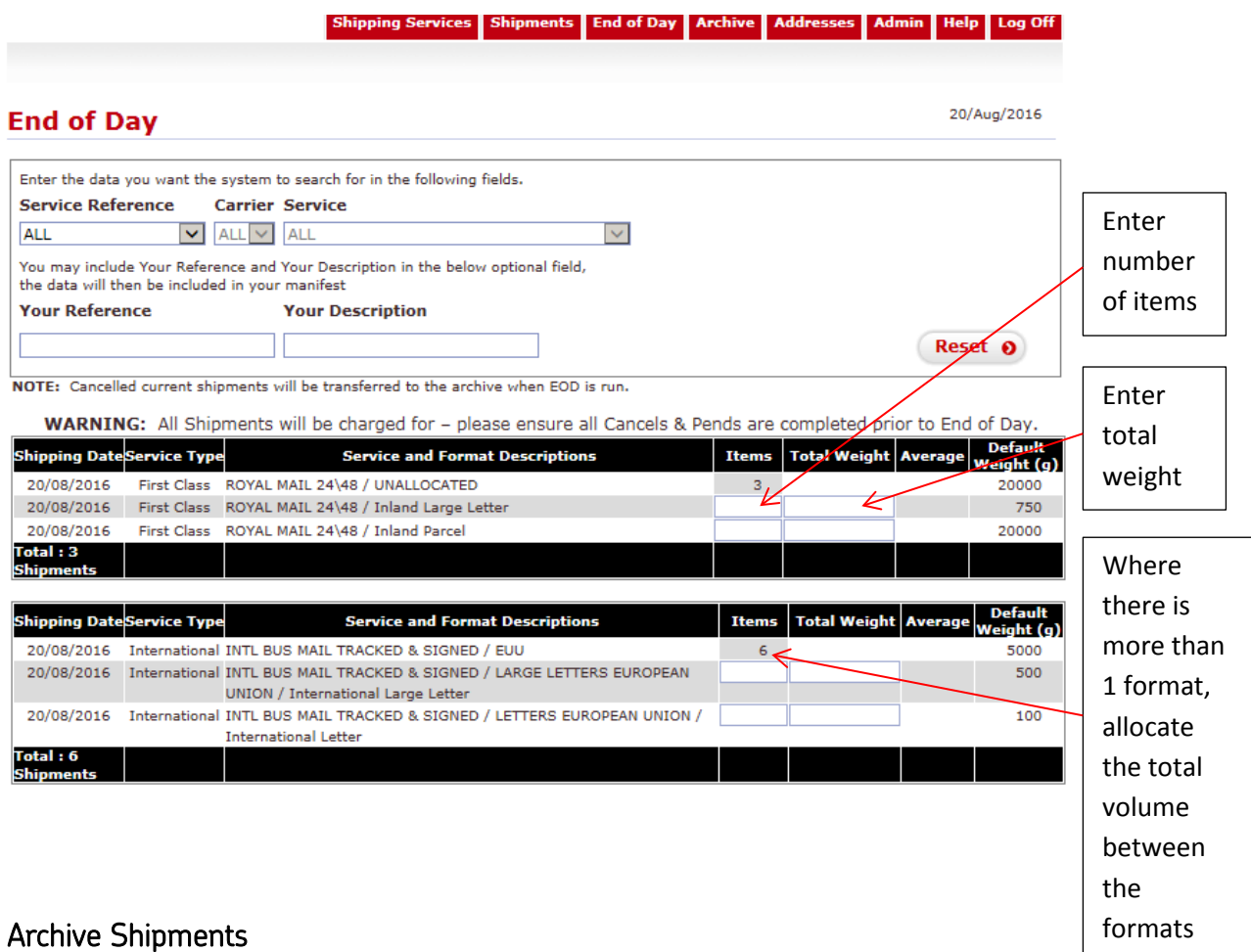

Average Weight Services will show the average weight in the Weight field in Archive shipments.

#### Clean Sweep

If the User does not complete the End of Day Process by the agreed Clean Sweep time (default 18:00) the Average Weight services in Current Shipment will have maximum weight for the Service/format applied and charged in Royal Mail's OBA billing system.

### Batch Import Shipments

For customers who use Batch Importing, rather than manual shipment entry, for Average Weight Services, the weight field does not need to be completed. If it is left blank, a warning message will appear when importing the file. If a valid weight or zero is entered no error will appear when importing the file, and the value will not be used by DMO

### On Demand

For customers who use On Demand, rather than manual shipment entry, for Average Weight Services, the weight field does not need to be completed. If a weight is included this will not be used by DMO

## Shipping API Users

For customers who use Shipping API, rather than DMO, for Average Weight Services, the following differences to standard operation will occur:

### CreateShipment API call

- If weight field is populated (including zero) zero- CreateShipment response provides a successful response with an Average Weight warning message
- If weight is blank or not populated- the API will return an error and the shipment will not be made.

## CreateShipment API call- Offline Barcoding

Same as above, there is no difference between createShipment call if it is online or offline barcoding

## UpdateShipment API call

If the weight field is populated the response will include an Average Weight warning.

## EndofDay API call

Only non-Average Weight services can be manifested by the API and there is a warning message that weights entered will not be used for Average Weight services, and users need to use DMO End of Day Process to enter the weights for average Weight Services; else they will be defaulted to max weight for that service/ format.